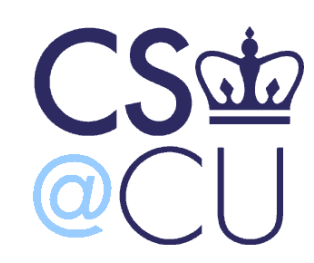

C

## COMSW 1003-1

# Introduction to Computer Programming in **C**

Lecture 23

Spring 2011

1

#### Instructor: Michele Merler

http://www1.cs.columbia.edu/~mmerler/comsw1003-1.html

## Today

• Trees (from PCP Chapter 17)

• C++ and object oriented programming

C

#### Node struct

```
struct t_node {
    char *data;
    struct t_node *left;
    struct t_node *right;
};
```
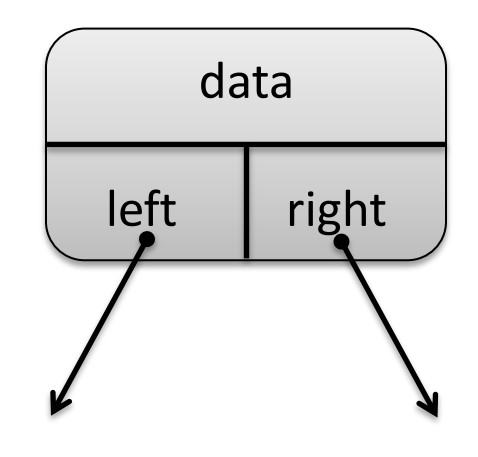

typedef struct t\_node node;

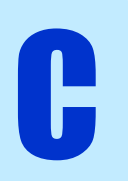

```
1) Root pointer = top of the tree
```

```
static node *root;
```
C

Global variable, everything refers to it, like the head in a linked list

```
char *save_string( char *string ){
   char *new_string;
  new\_string = malloc( (unsigned) (strlen(string) + 1));
   if( new_string == NULL ){
      memory_error(); 
   }
   strcpy( new_string, string );
   return( new_string );
}
2) save string utility function Malloc() + some checks
```

```
3) enter function to insert a node in the tree (recursive!)
void enter( node **n, char *word){
    int result;
    if('*) = = NULL )(*n) = malloc( sizeof(node) );
        if('*)n) == NULLmemory_error(); 
        (*n)->data = save_string( word );
        (*n) ->left = NULL;
        (*n) ->right = NULL;
        return; 
    } . Example invocation: enter( &root, "hello" );
```
.<br>.

C

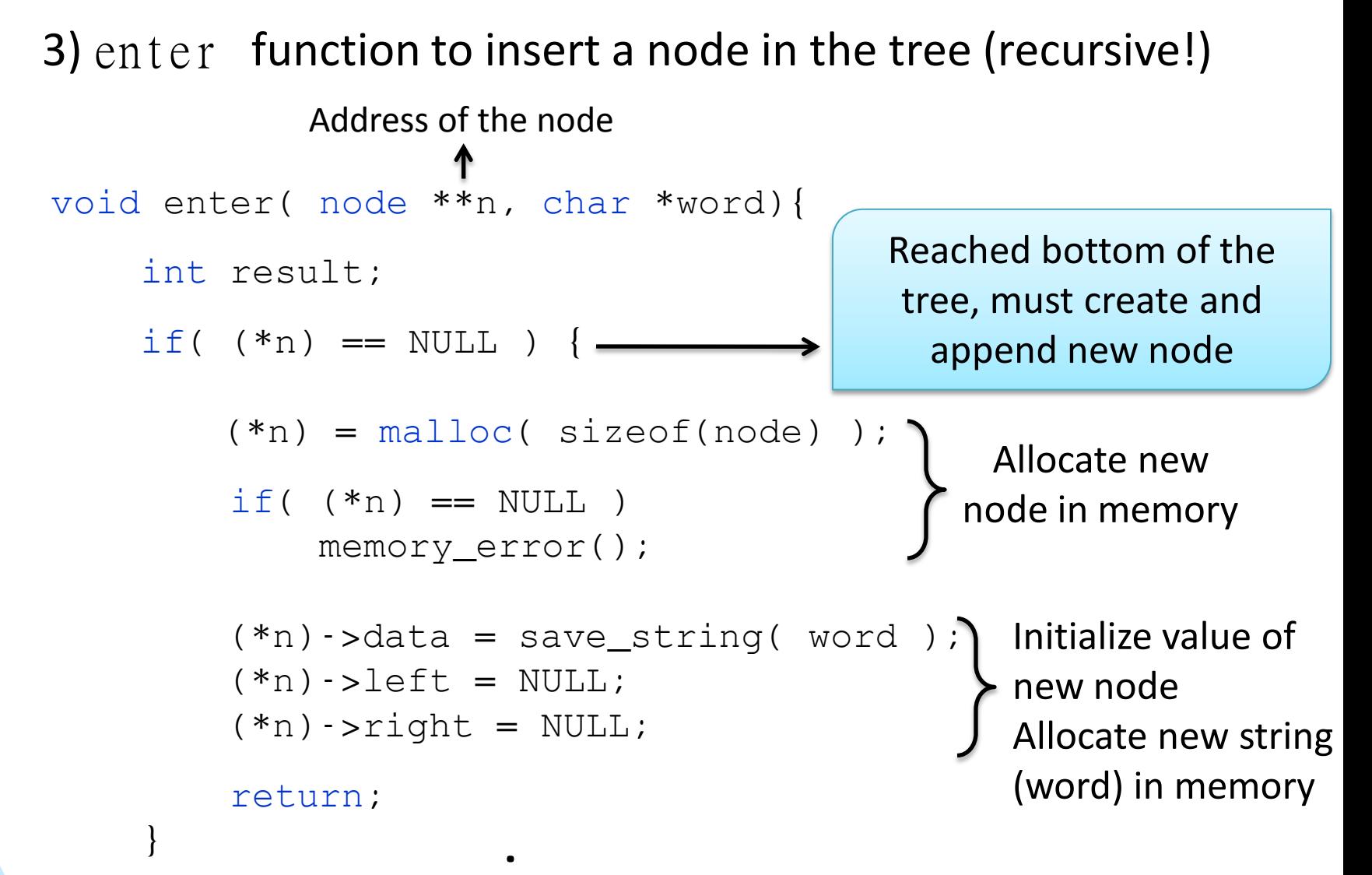

. .

C

#### 3) enter function to insert a node in the tree

```
void enter( node **n, char *word){
    result = strcmp( (*n)->data, word );
    if( result == 0 )
       return;
    if( result < 0 ) {
       enter( \&(*n) ->right, word );
    } 
    else{
       enter(\&(*n)->left, word);
    }
                        . .<br>.
```
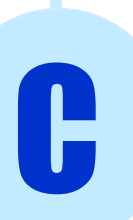

}

#### 3) enter function to insert a node in the tree

C

}

```
void enter( node **n, char *word){
    result = strcmp( (*n)->data, word );
    if( result == 0 )
        return;
    if( result < 0 ) {
        enter( &(*n)->right, word );
     } 
    else{
        enter( \&(*n) ->left, word );
     }
                          . .<br>.
                                                     Comparison, 
                                                   check if we should 
                                                     go right or left
                                                   Recursive call!
                            A node with this value (word) already exists, 
                            no need to insert another one
```
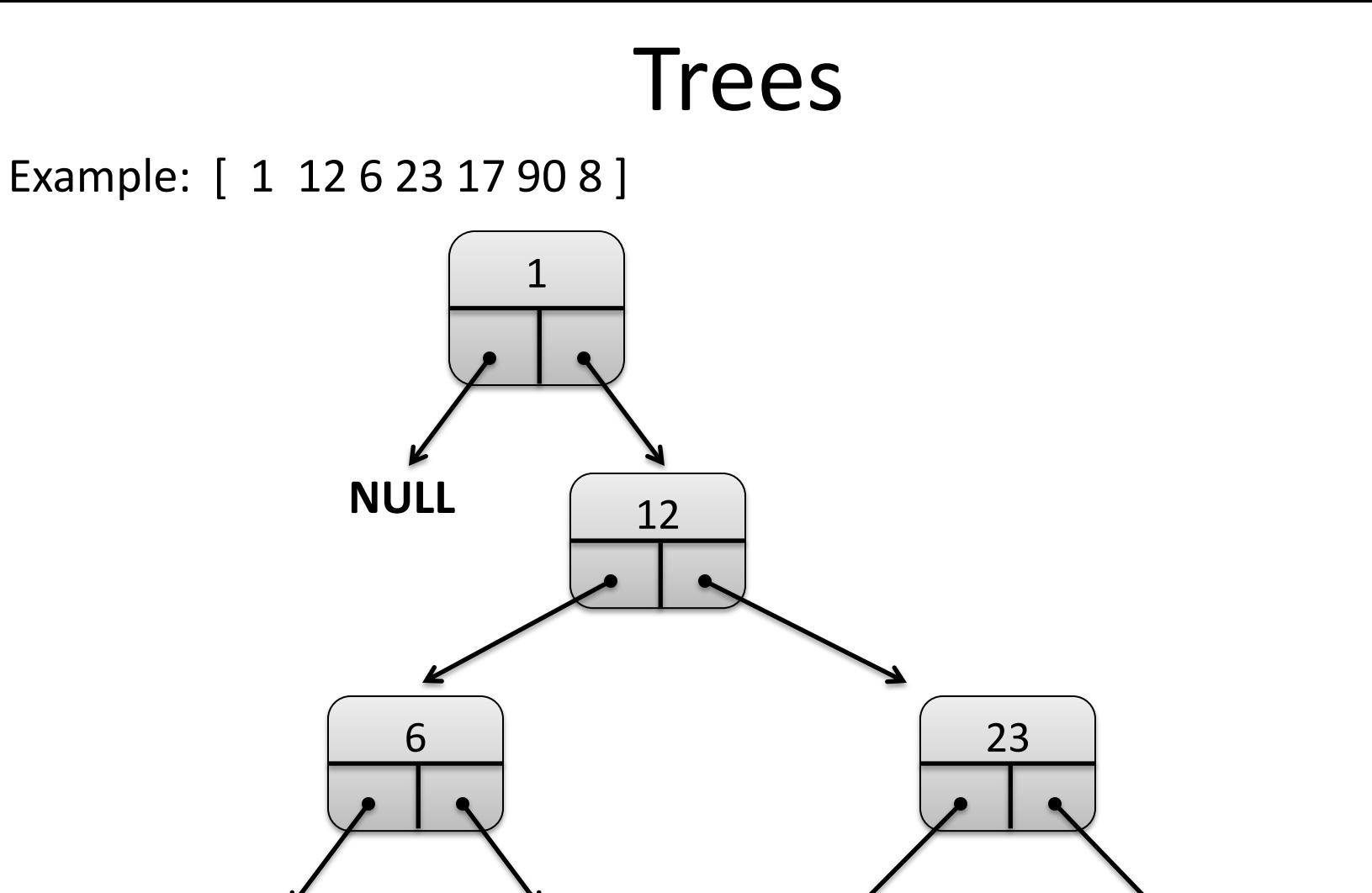

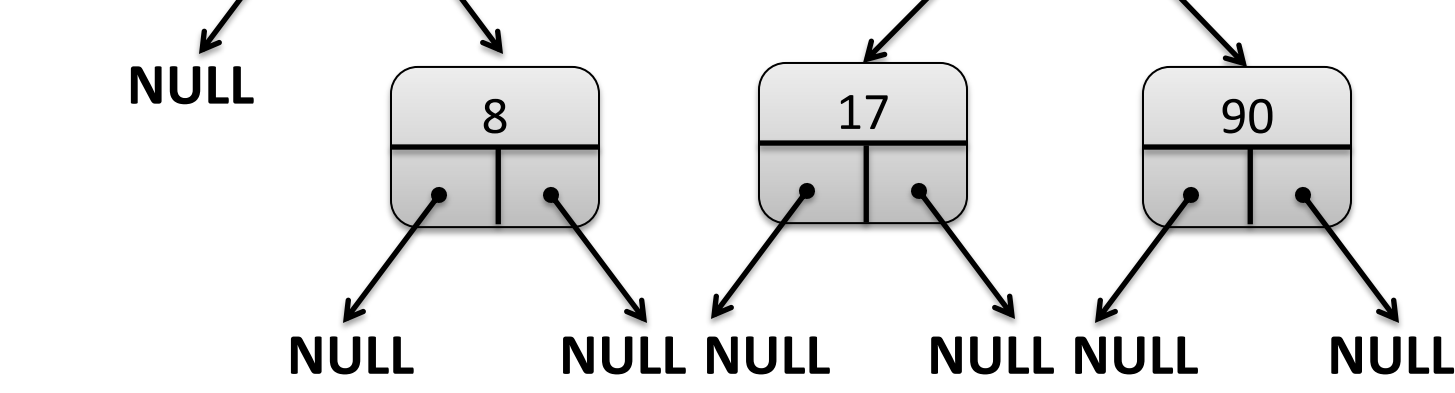

C

9

#### 4) print tree function to print the tree

C

```
void print_tree( node *top ){
    if( top == NULL ) {
            return; - Empty tree
    }
    print_tree( top->left );
    printf("%s\n", top->data );
    print_tree( top->right );
}
                                         Recursive call!
```
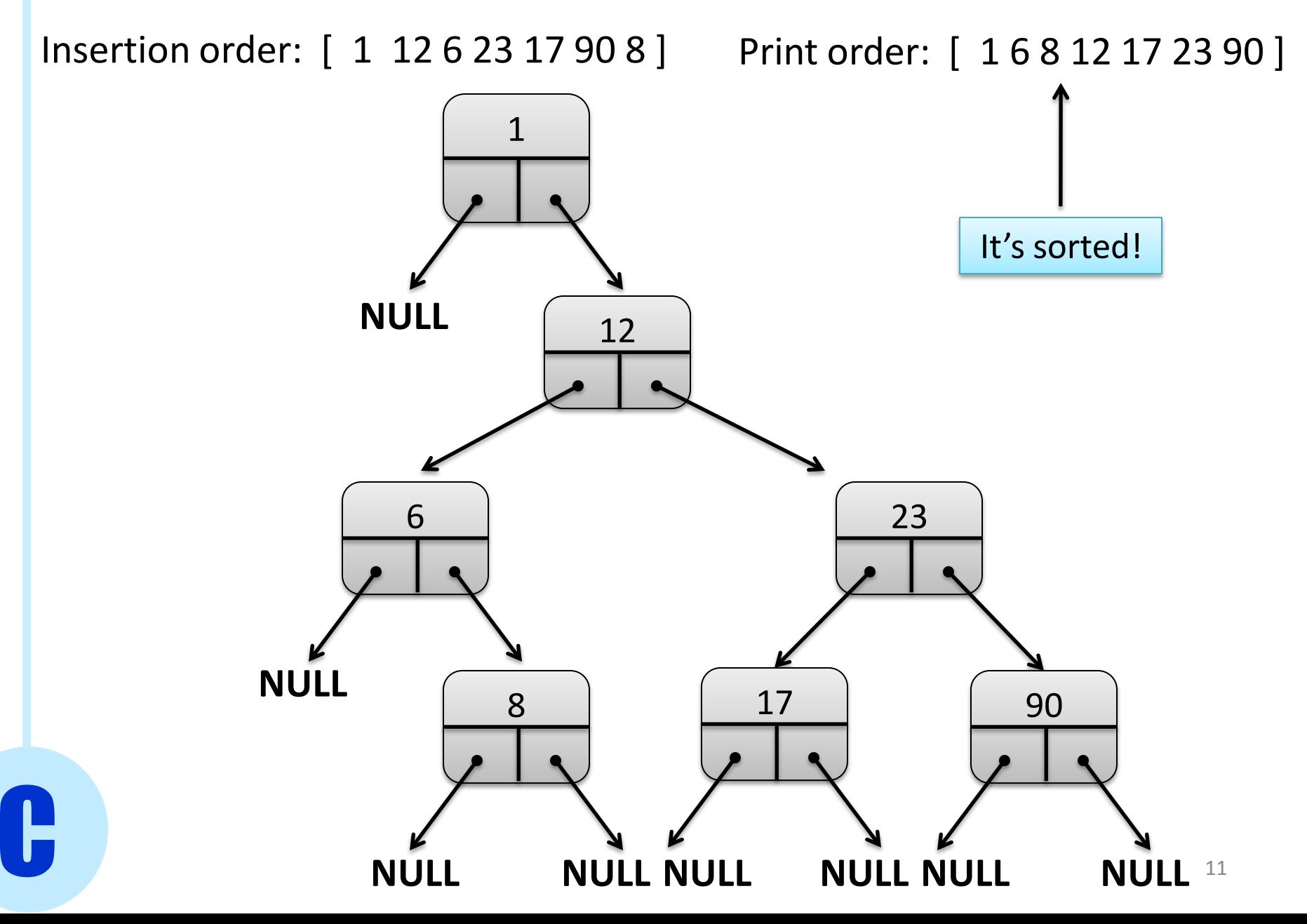

### $C++$

- Younger brother of C
- Appeared in 1983
- Object Oriented

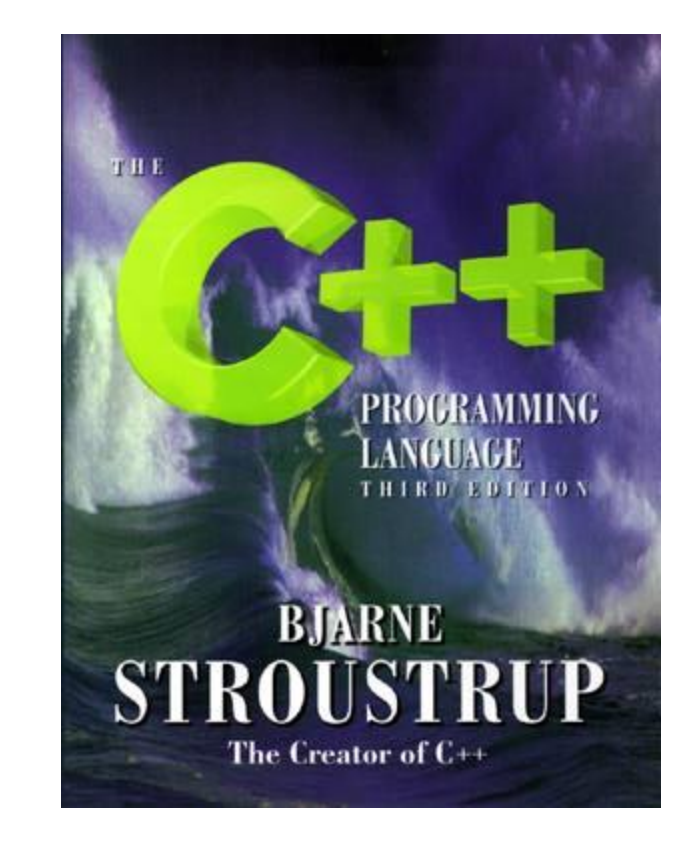

• Can be compiled with gcc, usually **g++** is used

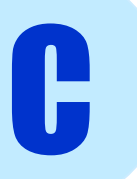

## $C++$

- Main factors differentiating C++ from C:
	- Slightly different syntax, contains type bool
	- Functions overloading
	- Object oriented

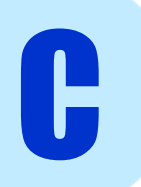

## Hello World++

- File extension **.cpp** ( C++ uses also .h)
- I/O : <iostream>, <fstream> cin >> , cout <<, endl  $(i/\circ)$ fstream()
- Automatic casting when reading variables
- Variables can be declared anywhere for(  $int$   $i=0$ ;  $i<10$ ;  $i++$  )
- bool type

C

bool x;  $x = true$  |  $false;$ 

## Dynamic Memory Allocation

• New (equivalent of malloc() / calloc() )

float  $*arr = new float[7]$ ;

 $\mathbb{C} \longrightarrow \text{float } * \text{arr} = (\text{float } *) \text{ malloc}(\mathbb{7} * \text{ sizeof}(\text{float}) );$ 

• Delete (equivalent of free())

delete  $[]$  arr;  $[$   $\qquad \qquad \bullet$  free( arr );

• No realloc()!

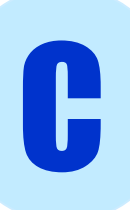

### C++ Standard Template Library(STL)

#### Provides **special C++ "types" (class templates)**.

Anything from the standard library must be preceded by the  $std:$ : prefix Alternatively, we can put using namespace std at the beginning

#### • **Vector**

- Array, at declaration must specify type
- Assignment between whole arrays
- Functions to determine array size, swap elements, etc.
- List
- Queue
- Stack

.<br>.<br>.

C

Dynamic memory allocation managed by C++ !

## **Strings**

- Enhanced functionalities wrt C string
- Perhaps the most interesting is the use of **+** to concatenate strings
- find fist  $of()$  find last  $of()$ , substr(), etc.
- Dynamic memory allocation managed by C++

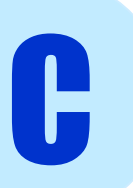

<http://www.cplusplus.com/reference/string/string/>

## Functions Overloading

- Use function with same name in different fashions
- Behavior of function depends on:
	- The number of arguments
	- The data type of arguments
	- The order of appearance of arguments
- C++ automatically determines which implementation of the function to use given arguments

### Object Oriented Programming

# Programming Paradigms

- Unstructured Programming
- Procedural Programming
- Modular Programming
- Object Oriented Programming

# Unstructured Programming

- One single file
- Only one block of code: the main() function
- Data manipulated sequentially inside main()

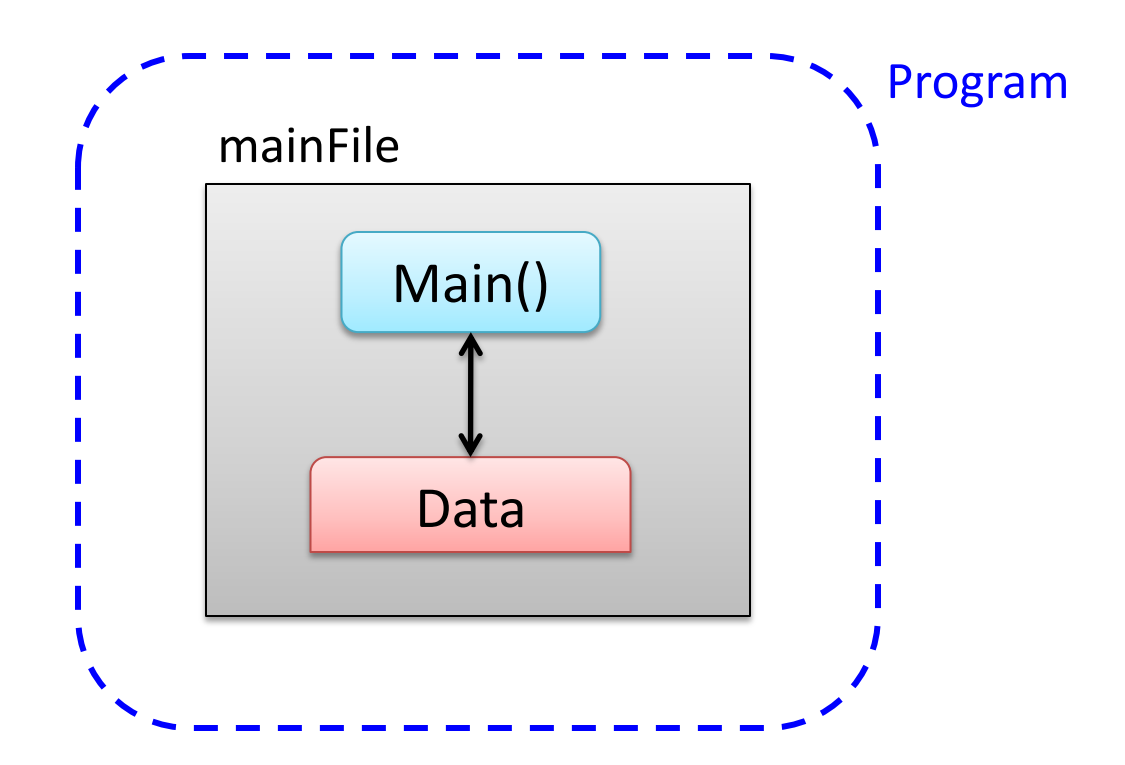

# Procedural Programming

- One single file
- Multiple blocks of code grouped in functions (or *procedures*)
- Data manipulated inside functions ()

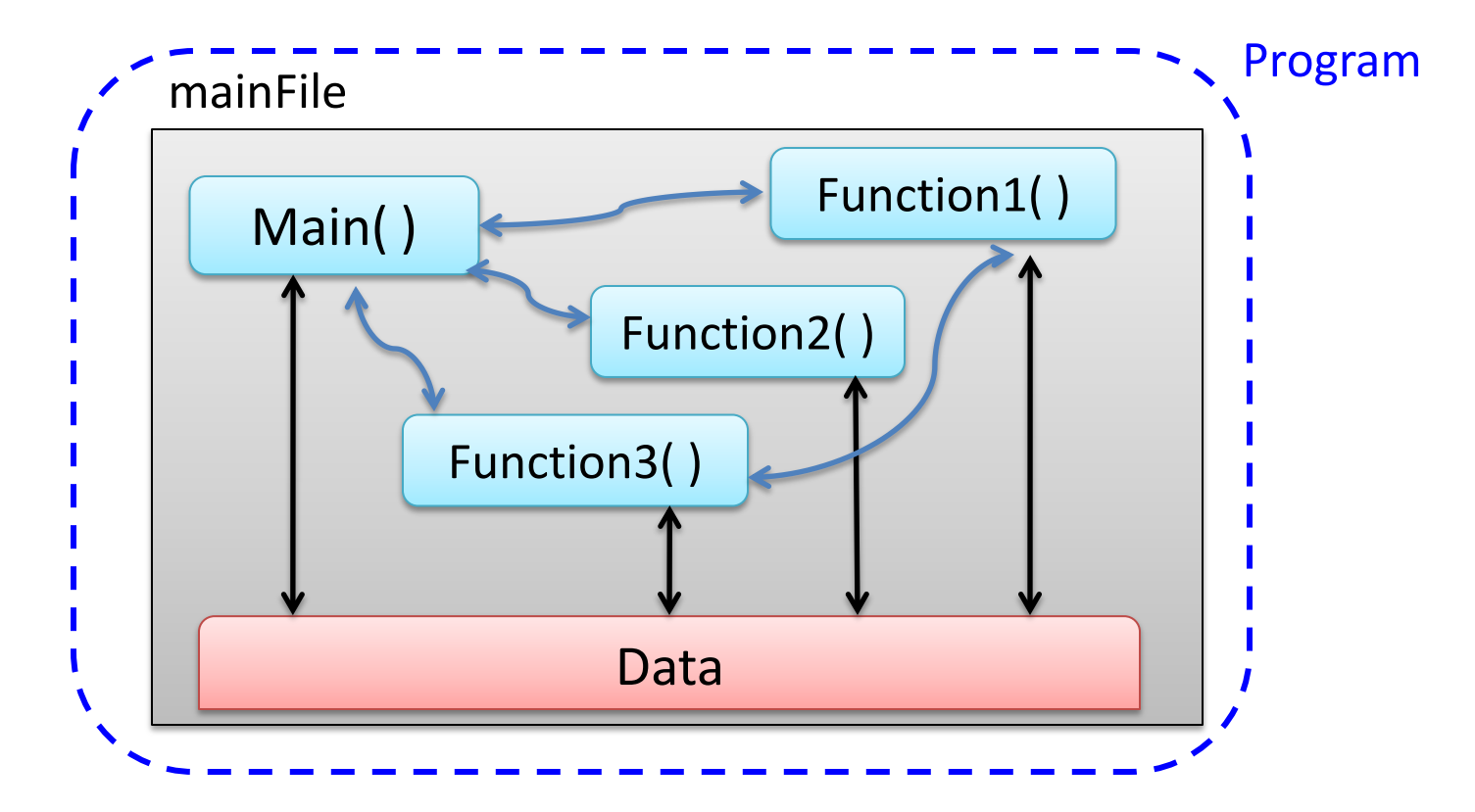

## Modular Programming

- Multiple files
- Functions of similar logical goal grouped into *modules*
- Different data manipulated inside functions in modules

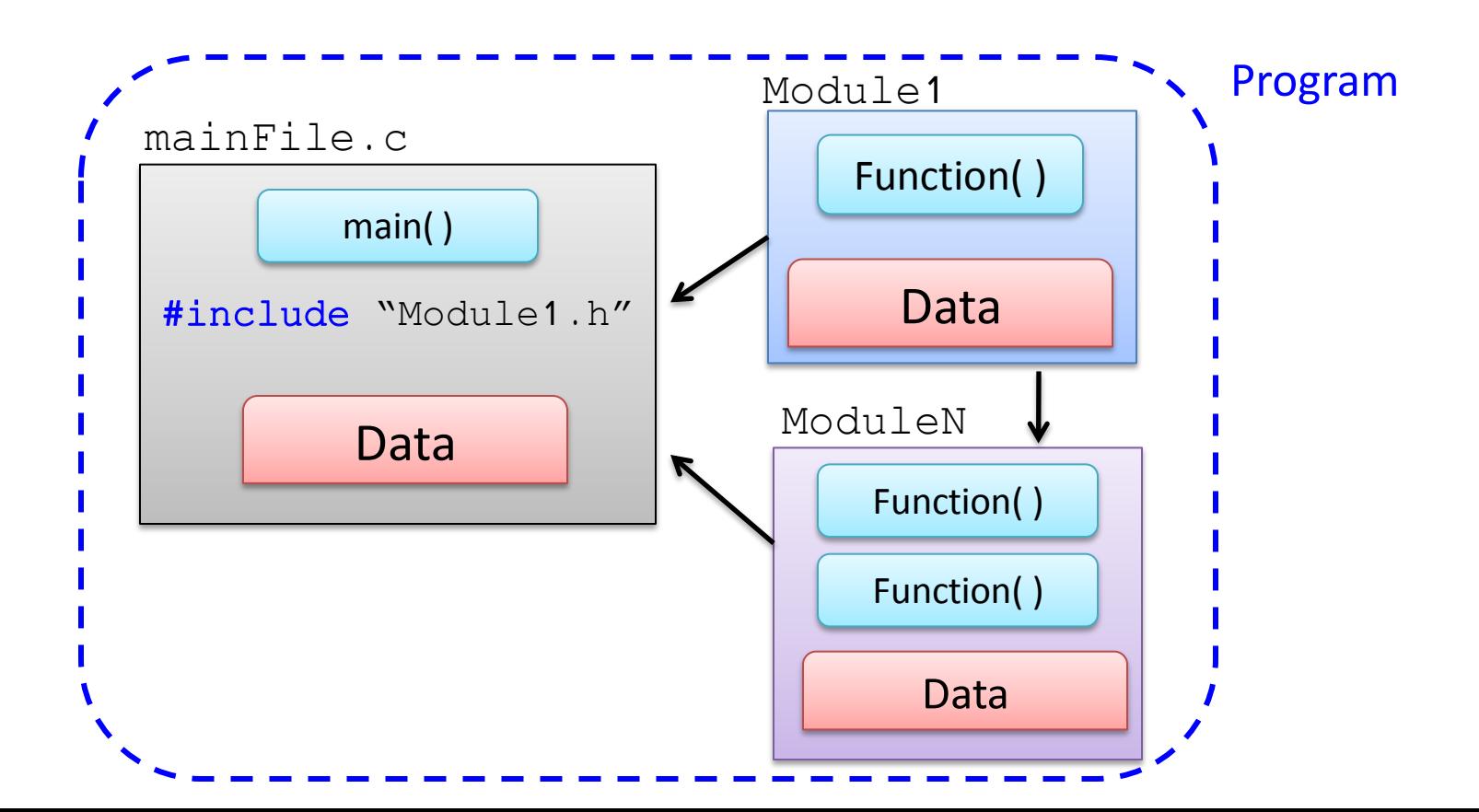

## Object Oriented Programming

- Based on *objects* interacting with each other
- Objects exchange messages, but maintain their state and data
- Usually associated also with modular programming

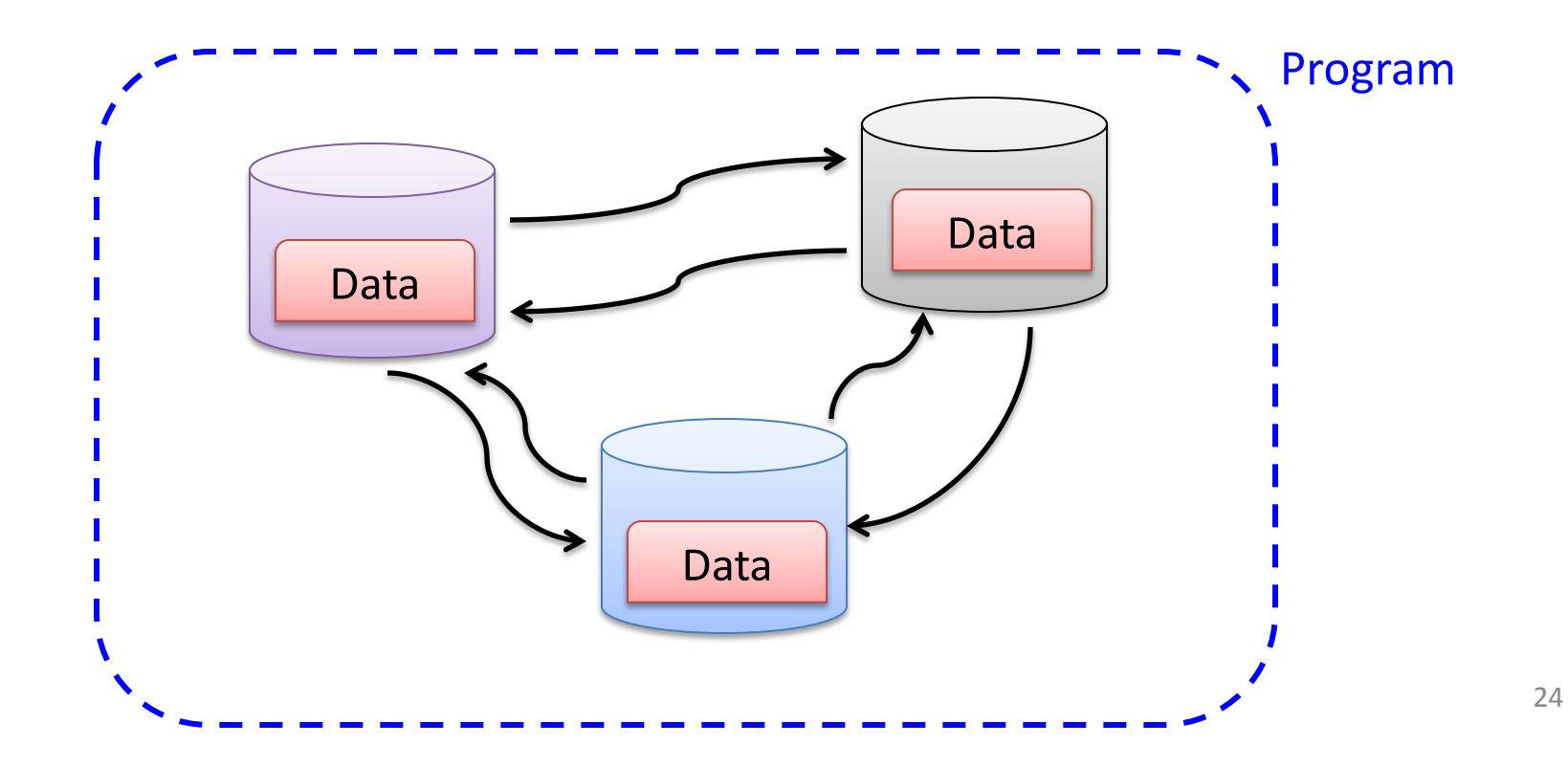

## Object oriented programming

- Classes
- Objects
- Inheritance
- Polymorphism

# **Objects**

- An **object** is an entity, for example a car, a building, a phone…
- An object can be defined by its *features*(attributes) or by its *behavior* (functions it provides)
- For example a car:
	- has wheels, seats, an engine
	- has make, model, year
	- can run at 100mph, transport people

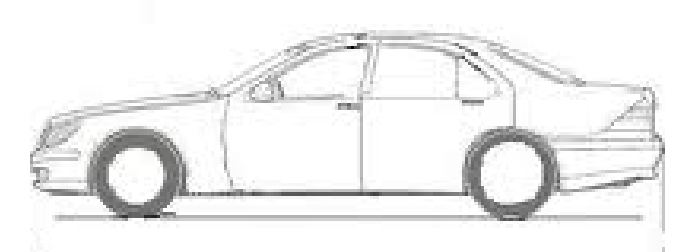

In programming, we can think of an object as a struct variable, but with enhanced capabilities

## Classes

- Defining an object through features and functionalities it too generic, we are defining a class of objects
- An object is a single instance of a **class**
- For example my Ferrari F40, with 120K miles and a scratch on the side is an object, and belongs to the class of cars

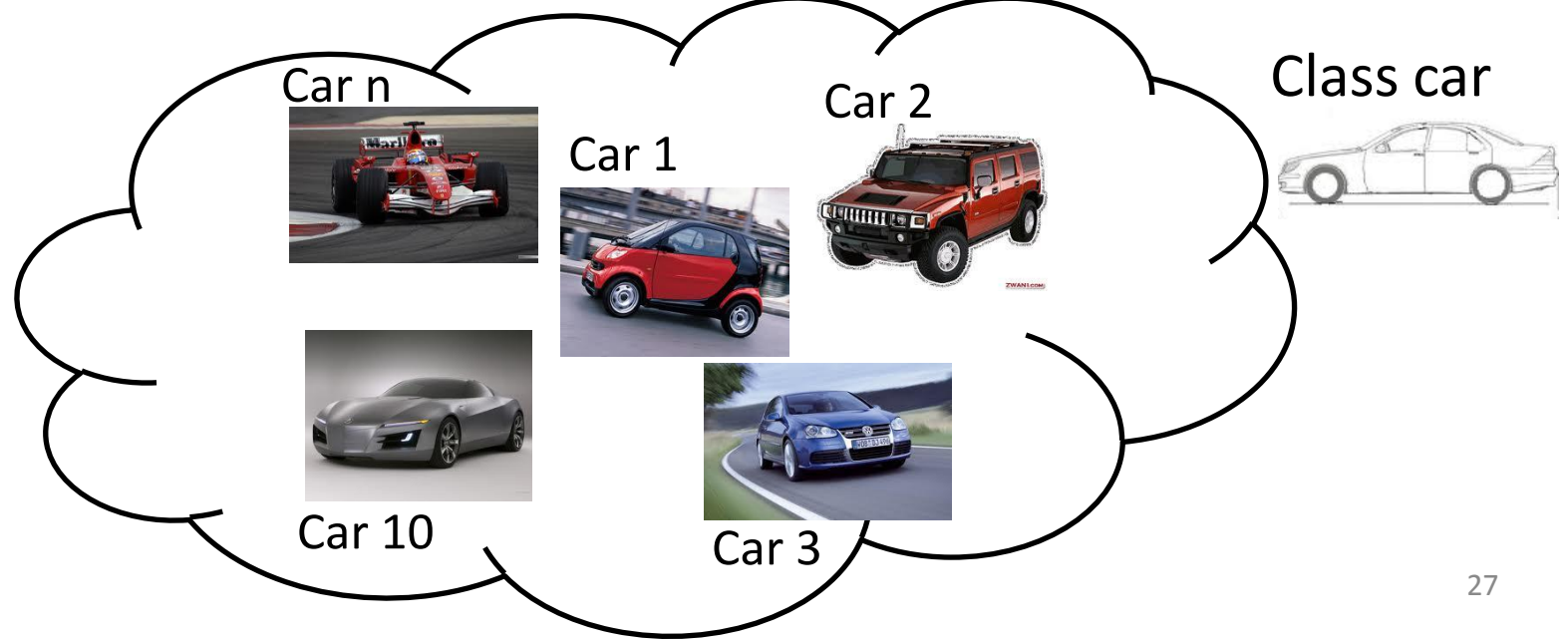

# Classes

- We can think of classes and objects in terms of familiar C types
- A **class** is an enhanced struct – class car
- An **object** is a variable of type class – car c1

### Attributes and Methods

- We can think of a **class** as a struct with enhanced capabilities. A class has
	- Attributes ( variables, like the fields in struct )
	- Methods ( member functions)

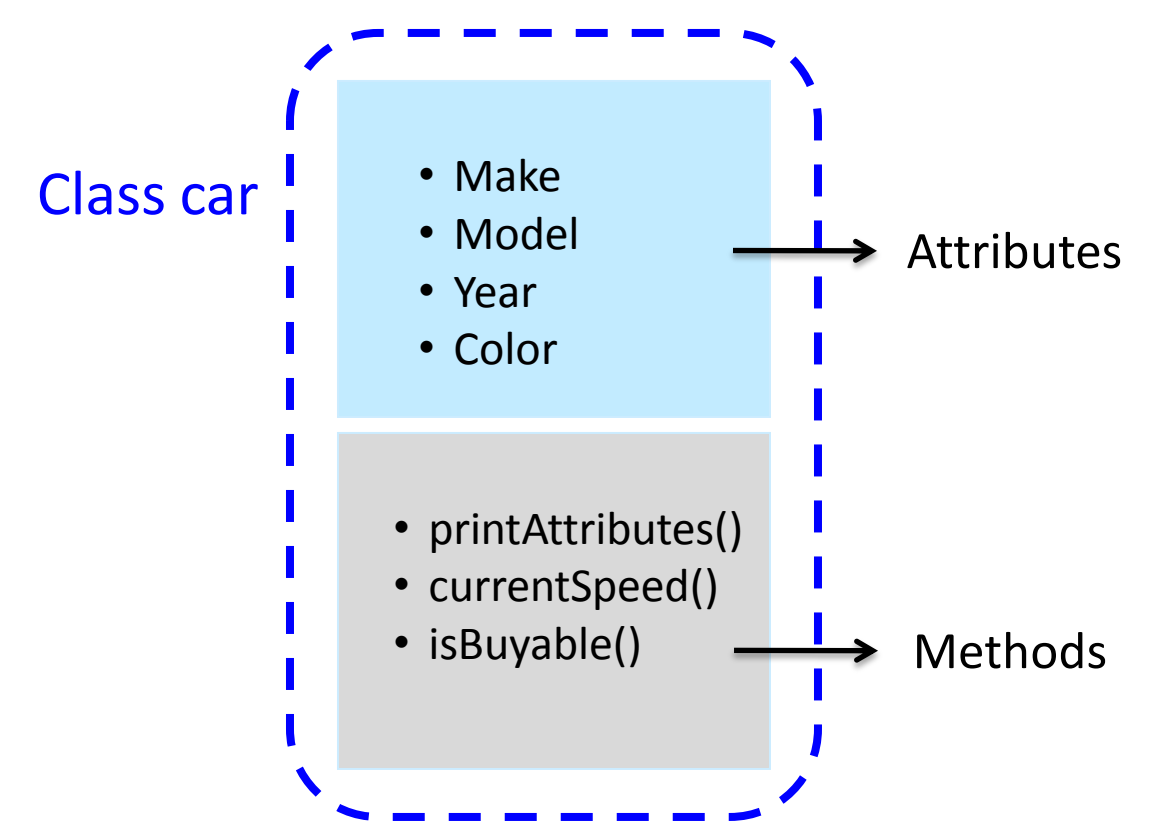

### Attributes and Methods

- We can think of a **class** as a struct with enhanced capabilities. A class has
	- Attributes ( variables, like the fields in struct )

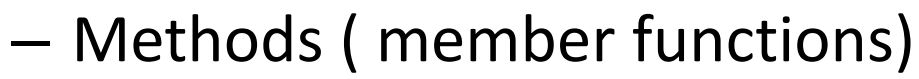

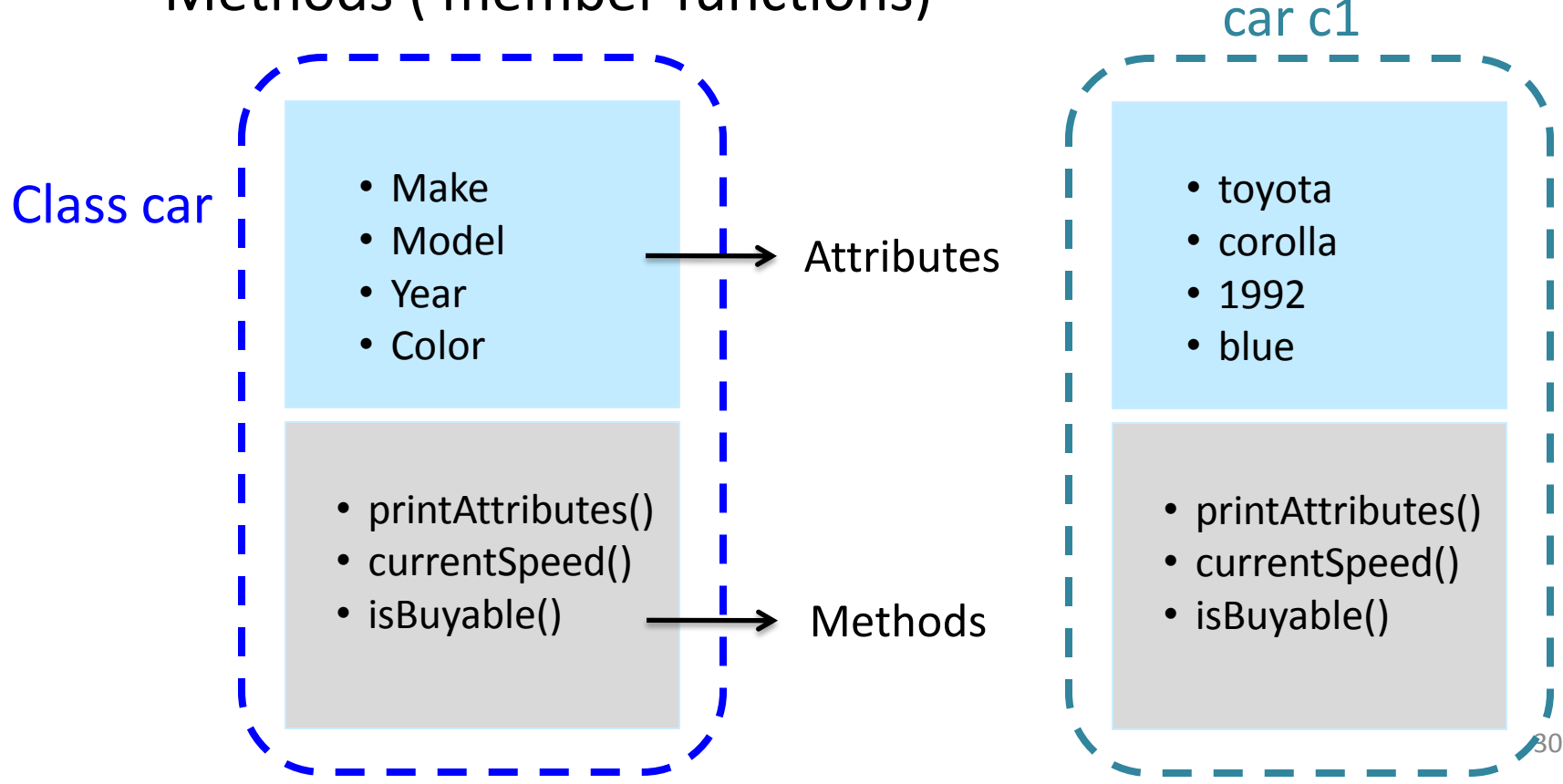

## Inheritance

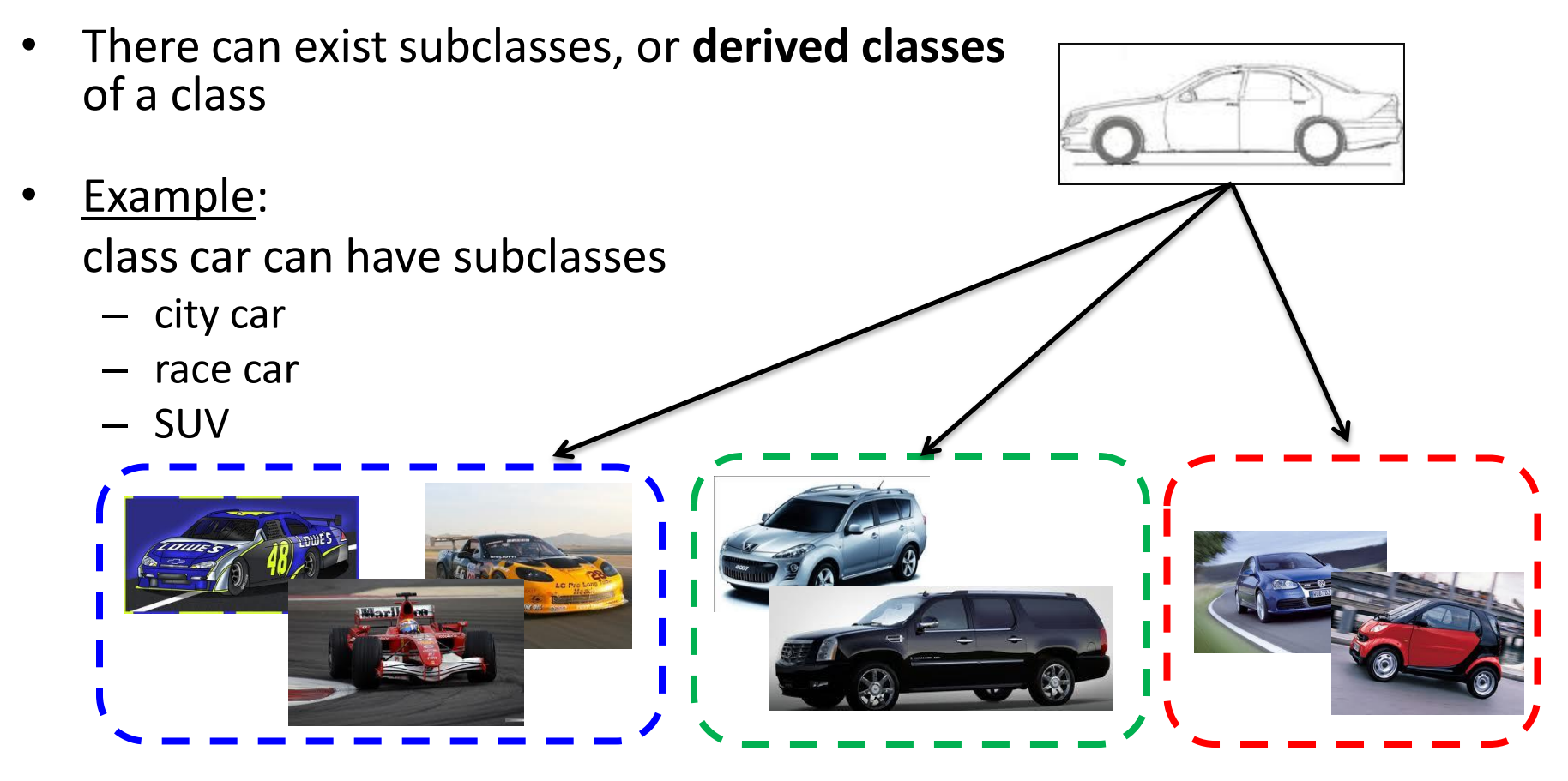

- All derived classes **inherit** the attributes and methods of the parent class
- They also add their new attributes and/or methods

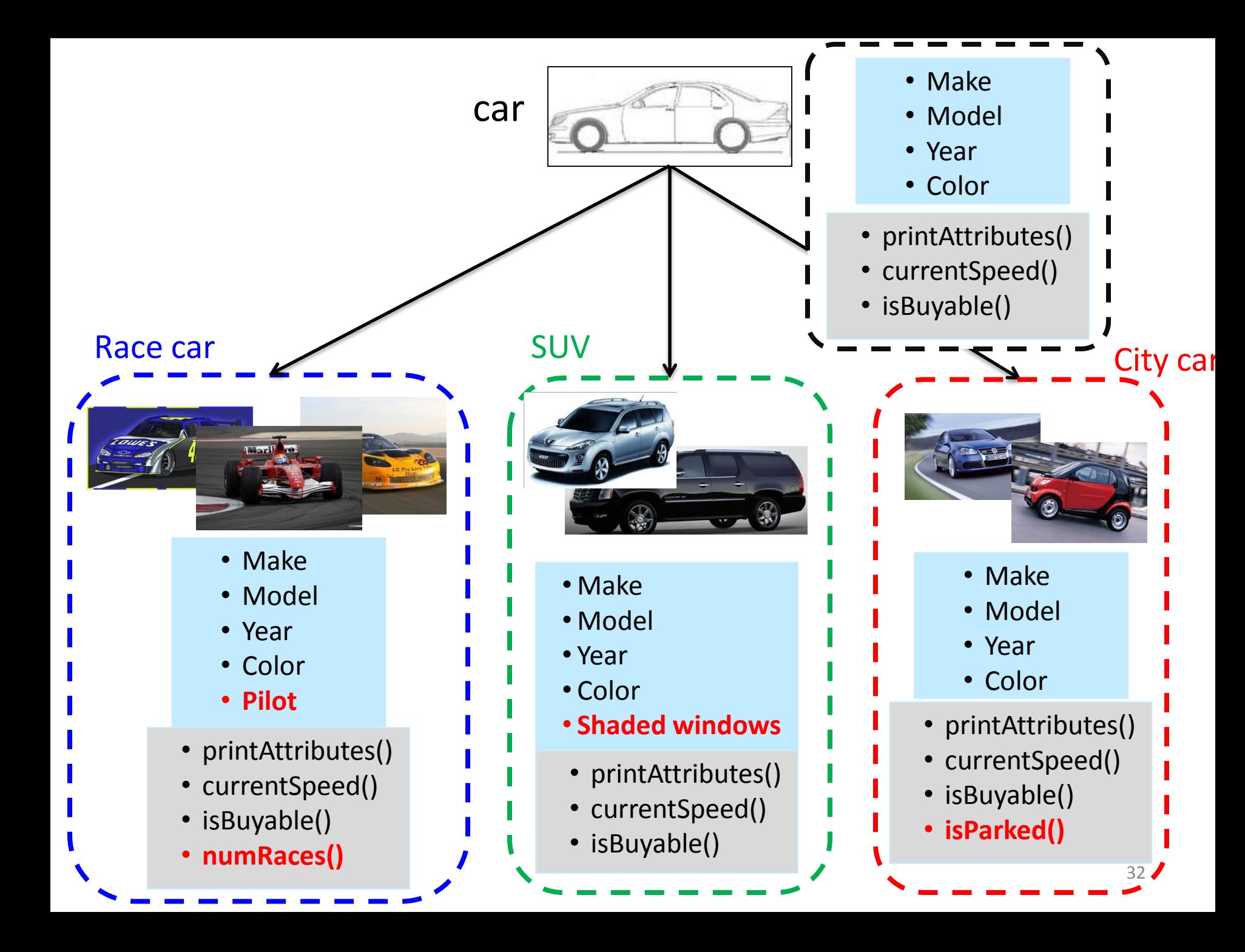

## Inheritance

- Inheritance can be
	- Single : a class derives from **only one** other class
	- Multiple: a class derives from **multiple** classes

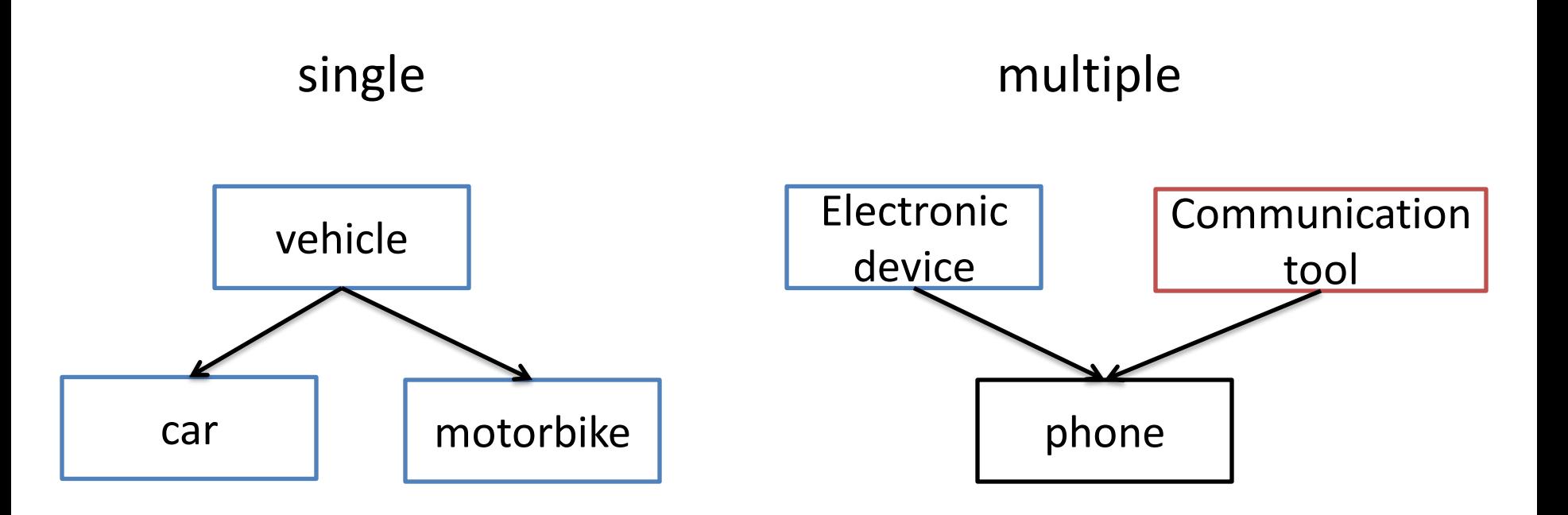

## Polymorphism

• Different subclasses can have different implementations of a function declared in their parent class

- Example:
	- **printAttributes**()